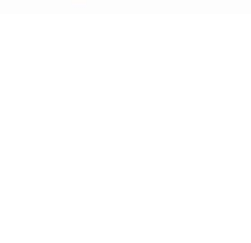

## **The Middleware Officer Role**

Andrea Manzi IT/SDC 2014/07/02

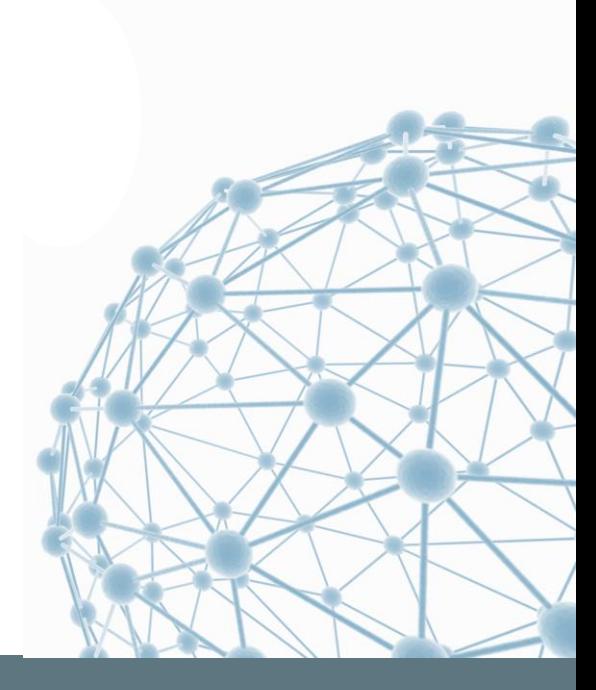

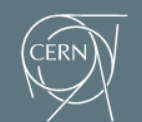

**IT-SDC: Support for Distributed Computing** 

#### **New Role in WLCG**

From the middle of May it has been decided to create a new Role in WLCG to work on some existing operations tasks and new activities part of the MW readiness WG.

# WLCG MW Officer Andrea Manzi IT/SDC [wlcg-middleware-officer@cern.ch](mailto:wlcg-middleware-officer@cern.ch)

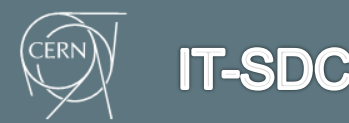

The MW Officer Role 2014/07/02 2

## **Tasks for operations**

- **Maintain and verify the baseline versions** for the MW components
- Communicate with sites not compliant with baseline versions
- Monitor and liaise with EGI and UMD for matters regarding the WLCG MW and versions

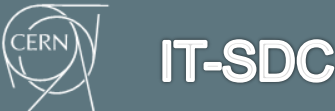

#### **Tasks for MW readiness**

- **Discover new versions ready for entering Readiness verification**
- **Make sure that new release candidate versions of clients are** available in the agreed CVMFS area grid.cern.ch
- **Communicate with Volunteer sites to agree which version is tested** at which Volunteer site and by which VO
- **Monitor results of the Volunteer sites to decide on Readiness of a** given release being verified
- **Decide if versions can enter production at a subset of these sites, if** tests should also run under load.
- **Announce to the WLCG community the Readiness Verification** results by maintaining a new extended baseline versions table

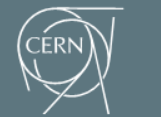

**IT-SDC** 

#### **Tasks performed**

- Started Participation to Ops and URT meetings
- **Taking over the Baseline version maintenance** 
	- Tier-0/Tier-1 service versions as well
- Contacting sites not complaint with baselines
	- i.e. Broadcasting required upgrades for CVMFS client
- Keeping track of the Issues affecting the infra (from the Middleware point of view)
	- [https://twiki.cern.ch/twiki/bin/view/LCG/WLCGBaselineVersions#I](https://twiki.cern.ch/twiki/bin/view/LCG/WLCGBaselineVersions#Issues_Affecting_the_WLCG_Infras) [ssues\\_Affecting\\_the\\_WLCG\\_Infras](https://twiki.cern.ch/twiki/bin/view/LCG/WLCGBaselineVersions#Issues_Affecting_the_WLCG_Infras)

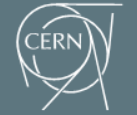

## **Tasks performed[2]**

- AFS Grid Application Area publication to CVMFS
	- PH agreed to give write access to the grid.cern.ch CVMFS area to some IT/SDC people
	- AFS Grid Application published to CVMFS
- **Decided to use DPM as pilot PT in order to apply the** middleware readiness procedure
	- DPM 1.8.9 is under definition (target beg of July)
	- Understanding the DPM release process and the site involved in the testing and the software verification.

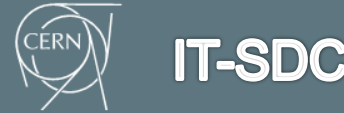

## **On Going discussions**

- WLCG Package Reporter
	- Requirements for the Management interface (how to map packages to Product) and Monitoring ( show the "good" versions)
	- **Internal discussion with Lionel**
- **Complete the definition of the client installation** procedures
	- WLCG AFS Area -> CVMFS
	- Understand different uses cases for the Experiments (today discussion)

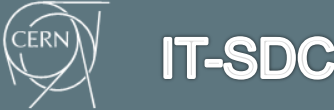

## **Middleware Readiness - DPM pilot**

- **DPM Volunteer sites (Edinburgh and GRIF) were** configured by the Experiment experts and Site Managers
	- **Edinburgh (ATLAS)** 
		- Panda Resource configured, from the dashboard I see failed HC test at the moment
		- DDM functional tests ( transfers) to be setup during Rucio migration
	- GRIF (CMS)
		- HC test configured and running fine
		- Phedex transfers are also OK( Dev instance)
- Not quite understood the plan for LHCb
	- To be discussed

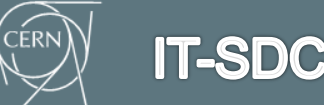

#### **Middleware Readiness - next**

- Gradually extend the Middleware procedure to other Products ( 18 on the list now)
	- **HTCondor seems to be the next on the list as discussed also on** the Ops coord meeting.
- For each Products make sure volunteer sites are correctly configured
	- **Experiment experts and site manager tasks**
	- **WLCG Package Reporter to be installed.**
- Use the WLCG Package Reporter as input for Baselines and Verified MW versions.

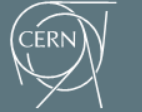

# Questions?

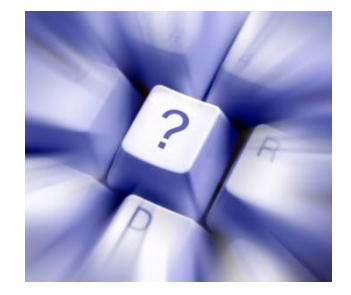

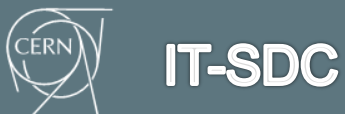

The MW Officer Role 2014/07/02 10